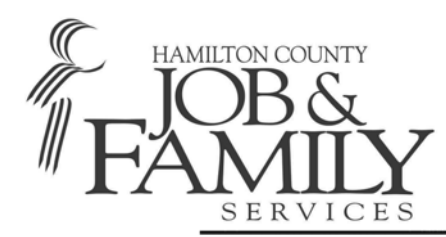

**Board of Commissioners:**  Greg Hartmann, Chris Monzel, Todd Portune **County Administrator:** Christian Sigman **Director:** Moira Weir **General Information:** (513) 946-1000 **General Information TDD:** (513) 946-1295 www.hcjfs.org

222 East Central Parkway • Cincinnati, Ohio 45202 (513) 946-1408 • Fax: (513) 946-2384 Email: carsos01@jfs.hamilton-co.org

July 12, 2011

# **HCJFS REQUEST FOR PROPOSAL VISITATION SERVICES RFP#SC0111-R**

# **ADDENDUM 2**

Section 2.2.1 – Program Components A. Scope of Services, please delete Question 14.

Section 3.1 – Program Schedule The deadline for receiving final RFP questions is being extended from July 14, 2011 to July 18, 2011, no later than noon.

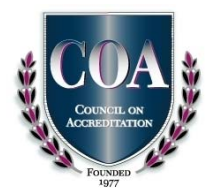

# **ATTACHMENT A Cover Sheet for Visitation Services Proposals Bid No: RFP SC0111-R**

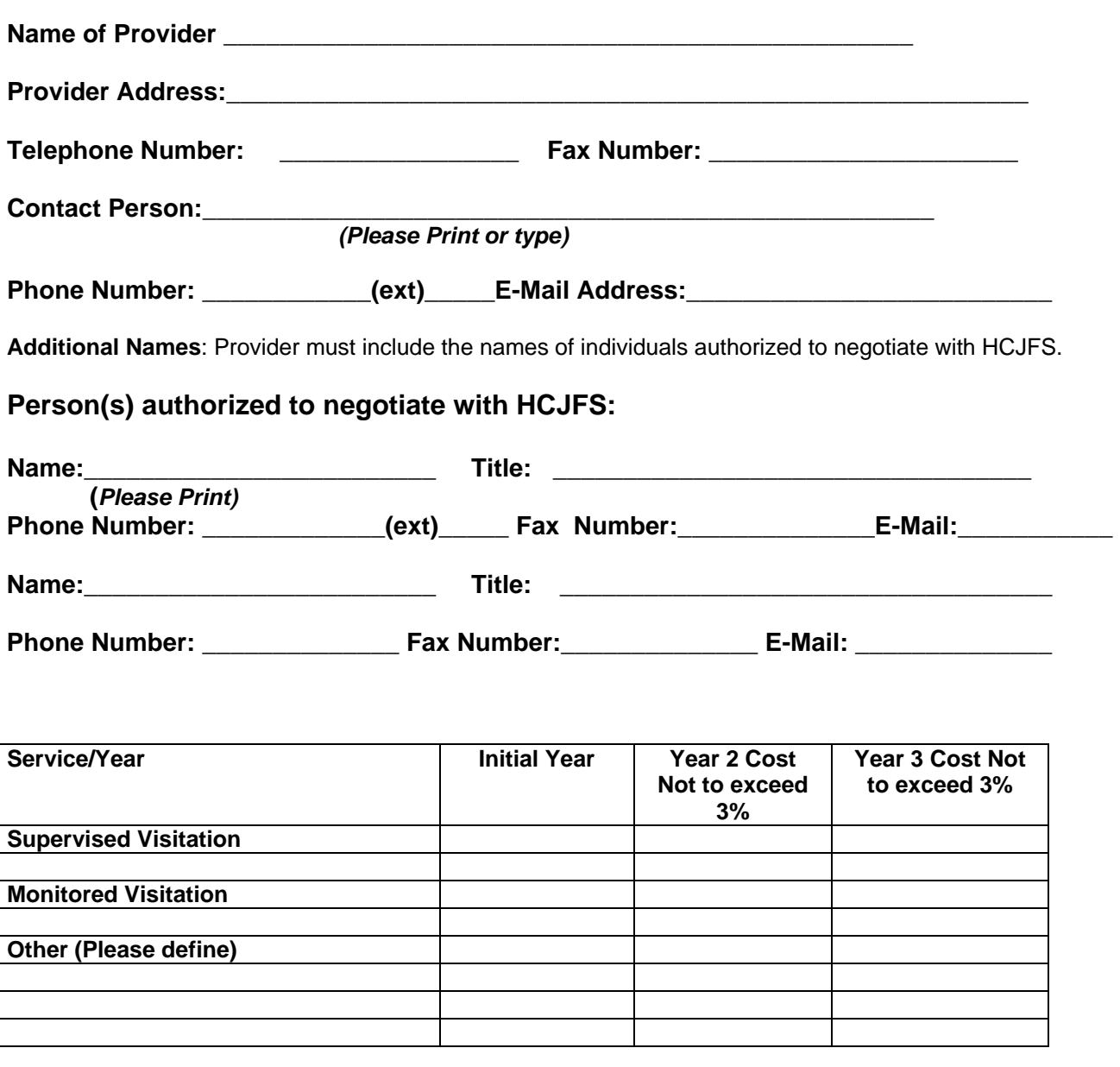

**Certification:** I hereby certify the information and data contained in this proposal are true and correct. The Provider's governing body has authorized this application and document, and the Provider will comply with the attached representation if the contract is awarded.

Signature - Authorized Representative Title **The Contract Contract Contract Contract Contract Contract Contract Contract Contract Contract Contract Contract Contract Contract Contract Contract Contract Contract Contract Co** 

**\_\_\_\_\_\_\_\_\_\_\_\_\_\_\_\_\_\_\_\_\_\_\_\_\_\_\_\_\_\_\_\_ \_\_\_\_\_\_\_\_\_\_\_\_\_\_\_\_ \_\_\_\_\_\_\_\_\_\_\_\_\_\_\_** 

*Please complete the back of this form containing a checklist to verify that everything required to be submitted as part of your proposal is included.* 

# **RFP Submission Checklist**

Pursuant to Section 4.6 of the RFP, the following items are to be included in your proposal in order for it to be deemed qualified. Please indicate that the items are included by checking the corresponding column.

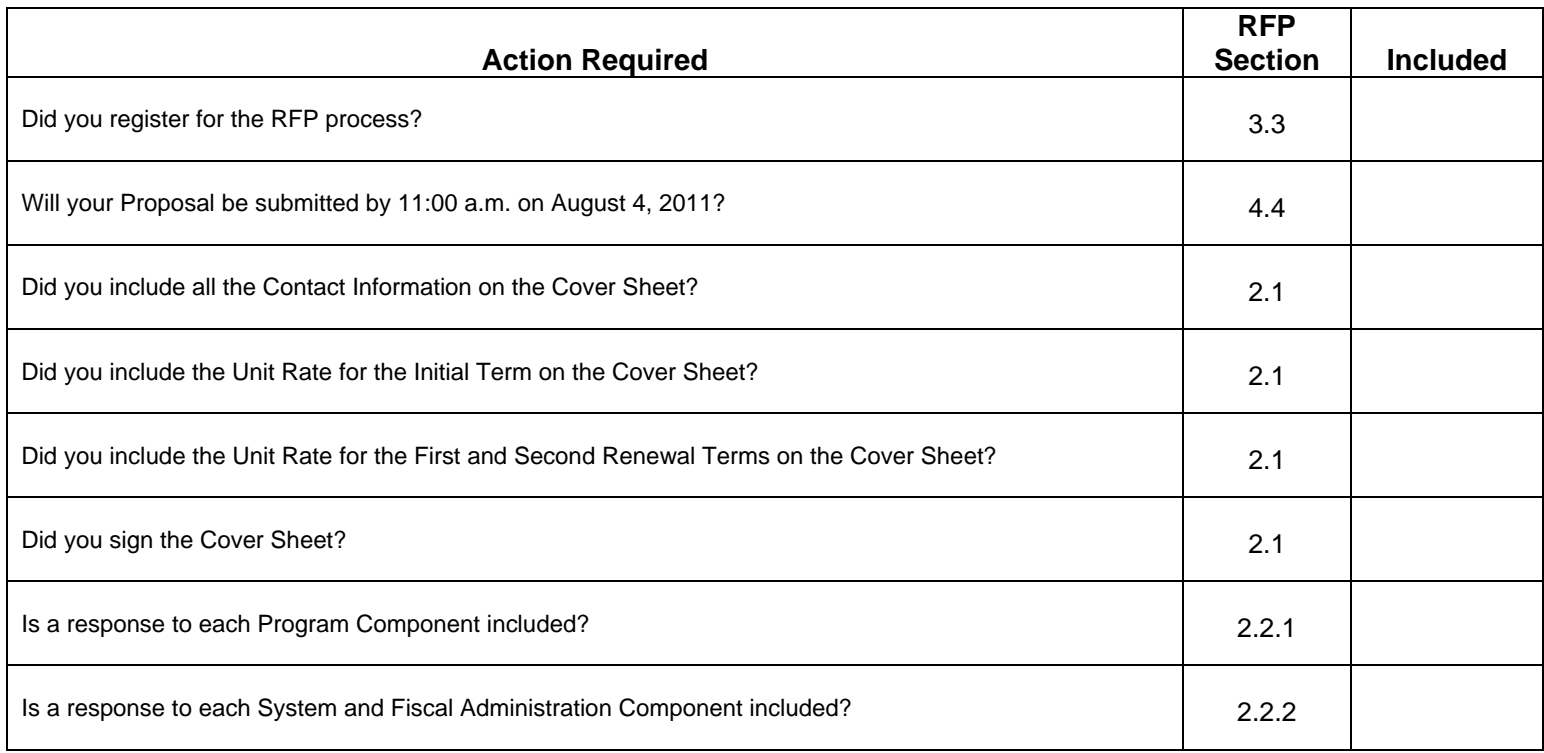

# **HCJFS CONTRACT BUDGET USER GUIDE**

When contracting with the Hamilton County Department of Job & Family Services (HCJFS), it is required that a budget be completed for each program being proposed. In order to facilitate the process, we request that the attached budget be used. This budget consists of two parts: the User Guide to assist in the completion of the budget, and the budget itself.

This guide is designed to assist the user in completing the budget. In some instances field definitions and other information will be given. If possible, examples will be provided. Definitions and examples will occasionally not be provided. Should you have a question regarding that particular area, contract the HCJFS Contract Services Section.

Page 1 is a summary of expenses. It should be completed after all other budget pages are finalized. The totals from the information supplied on pages 2 through 9 are used to complete this page. Information at the bottom of the page should be completed regarding the total units and the cost of the service. Pages 2 through 9 should be prepared itemizing each line item.

There are three columns without a column header or title. These columns have been purposely left blank in order for each Provider to enter the type of service being proposed. When completing the budget, it will be important to provide a header for each column being used. These columns are to be used to record the direct costs for the contracted program(s). If the program offers supportive services such as transportation, those costs should be broken out and entered in one of the other Contract Program columns. Costs for all other direct services of the agency should be combined and entered in the column titled "Other Direct Services".

Management, administrative, and indirect costs should be entered in the column entitled "MGMT/Indirect". Indirect costs are those costs incurred for a common or joint purpose benefiting more than one service area or cost center. Allowable indirect costs for the indirect cost column include, but are not limited to, the accounting and budgeting functions, disbursing services, personnel & procurement functions, and other agency administration.

# **INSTRUCTIONS FOR SUMMARY PAGE – PAGE 1**

Page 1 of the budget is a summary of expenses. It should be completed after all other budget pages are finalized. Information at the bottom of the page should be completed regarding the total units and the cost of the service.

**AGENCY NAME:** The legal, and if applicable, incorporated name of the Provider agency.

**NAME OF CONTRACT PROGRAM:** The name of the program being purchased.

**BUDGET PERIOD**: The specific time period for the budget completed.

**ACTUAL BUDGET AREA:** A total of all the figures carried over from the previous pages. This gives an overview of the budget for which the proposal is being submitted, as well as, an overall picture of the agency costs. The total figures given for each of these areas should match the same figures indicated in each of the appropriate sections.

For a more detailed explanation of each of the areas, use the instructions in each specific section. Once all totals have been carried to this section be sure to double check the figures to make sure all columns and rows balance.

**EXPENSES BY SERVICES COLUMN:** Each column header from pages 2 through 9 are listed in this column so that the totals for each of these items can be listed in each of the specific columns.

**EXPENSES BY PROGRAM SERVICES:** The horizontal row is used to define the column header. "MGMT Indirect, Other Direct Ser and TOTAL Expense" fields are already defined. The first three column headers have been purposely left blank in order to indicate the name of the program being purchased.

If a proposal includes more than one service within the program, then an additional column would be completed for the additional service. For example, the proposal being submitted is for employment development. The services included in this proposal are skill training, and employment retention. In this instance, one column would be completed for skill training and the other for employment retention.

If for example, a proposal is being submitted for an offender program, the header for that column would be titled "Offender Program". In this instance, the other two column headers would be left blank.

If a proposal is being submitted is for workforce development and transportation and case management are two components of the program, then the first column header would indicate "Transportation" and the second column would indicate "Case Management". In this instance, the third column would be left blank.

**MGMT INDIRECT**: The totals entered per line item for each item on the other pages.

**CONTRACT PROGRAM:** The totals entered per line for each item on the other pages.

**OTHER DIRECT SERVICES:** The figures entered here should represent the total calculations based on the figures and percentages entered for each item on the other pages.

**TOTAL EXPENSES:** The totals for all figures entered on this page. They are also the totals of all of the three previous fields (MGMT Indirect, Contract Program and Other Direct Services) as well as the programs being purchased.

**TOTAL UNITS:** The number of units that the program being purchased is planning to provide. Depending on the contract, a unit could be considered an hour, a session, a trip, etc...

**UNIT COST:** The total expenses divided by the total units.

**UNIT =:** Indicate whether the unit is an hour, trip, session, etc.

## **INSTRUCTIONS FOR BUDGET SECTION A - PAGE 2; STAFF POSITIONS**

This section is used to list all positions that are included in the contracted program. This page will also capture the financial information needed on the rest of the agency. If a proposal is being submitted for one service being offered within a program, one column would be completed for the contracted program, one for the management indirect services and one for other direct services. Should a proposal being submitted include more than one service within the program, an additional column would be completed for the additional service. For example, the proposal being submitted is for employment development. The services included in this proposal are skill training, and employment retention. In this instance one column would be completed for skill training and another for employment retention.

**SALARIES:** List all position titles of staff who work for the Agency. If Provider agency is extremely large, Provider may list salary amounts for staff in other direct service programs by program total or by one total for all other programs. However, in order to complete the budget in this manner, Provider must obtain permission from a Contract Services Supervisor or Section Chief.. All staff who work in any capacity in the program or programs to be contracted, plus all management and administrative staff, must be listed separately with the specific amounts paid to each. In the second column, indicate the number of staff who have the same job title, i.e. teachers, and who earn the same annual wage. Indicate the number of staff and the annual cost - this is the amount paid annually to each of the teachers. If some teachers work more or less hours, and/or earn more, then a second, separate listing should be made. If the program has quite a number of staff then Provider may want to copy the Salaries page, to be able to list all the variations. Total all Salaries at the bottom of each column. Make sure this page "balances" - each column adds across and down, to the sum listed in the total sections.

**POSITION TITLE:** Indicate the titles of the individuals **presently** working in the program being contracted. If the Provider has an individual that has a percentage of time dedicated to the contracted program & another percentage dedicated to other areas, list this individual separately as well.

For EXAMPLE: The agency has three social workers. In this instance, two of those employees are dedicated full time to the program being contracted however, the other only spends 60% of their time on this project and 40% of their time on another project. Given this example, then all three social workers would be listed and the actual weekly number of hours worked in the program area would be entered in the HRS Week field..

The "other" field represents all staff employed by the agency that <u>do not</u> work in the contracted program.

For EXAMPLE: There is the Director and three social workers for the contracted program, then another four social workers that report to the same director but work in another program area. In this instance, the Director and the three social workers are listed as program personnel and the four social workers are then listed as "Others" because they work for the same agency but do not have anything to do with the program being contracted.

**# STAFF:** This field must indicate the number of staff that hold the title listed in the "Position Title" field. However, in the "other: field, this number will be the total number of individuals employed by Provider company that do not have anything to do with the contracted program. Remember, if an employee works in the contracted program for any percentage of time then that person would be counted separately.

**HRS WEEK:** Indicate the number of hours worked each week in the contracted program area, for each employee.

**ANNUAL COST:** This is the annual salary for each individual listed in the contracted program area. The first block will contain the total of all the salaries for those individuals counted as "Others".

For example: There is the Director and three social workers for the contracted program, then another four social workers that report to the same director but work in another program area. In this instance, the Director and the three social workers are listed as program personnel and the four social workers are then listed as "Others" because they work for the same agency but do not have anything to do with the program being contracted.

**CONTRACT PROGRAM:** Enter the salary for the amount of time spent in the contracted program. There are three columns to indicate amounts for each program in which a proposal is being written. For vacant positions that will be filled during the contract year, prorate the salary to reflect the anticipated start date.

**MGT INDIRECT:** This field should only be completed if the position title of an individual is in a management position. Duties performed that would be included in the"Percent to Mgt. Indirect" would include evaluations, writing checks, dealing with personnel issues, building management or other non-program issues.

**OTHER DIRECT SERVICES:** Enter the total salaries for each of the staff employed by the agency that is not related to the program being contracted.

**TOTAL EXPENSES:** This is the total of the Contracted Programs, Management Indirect, and any Other Direct Services.

## **INSTRUCTIONS FOR BUDGET SECTION B - PAGE 3; PAYROLL RELATED EXPENSES**

**PAYROLL TAXES:** Enter the percentage used in calculating the amount withheld in each of the categories listed. The amounts figured using this percentage should be listed on the appropriate line under the "Expenses by Program Services" column.

**UNEMPLOYMENT** %: When computing unemployment taxes, the percentage of time the staff devotes to the contracted program should be used to calculate the amount of unemployment taxes attributed to the contracted program for that staff person up to the first \$9,000.00 per employee wages, per year.

**BENEFITS:** The amounts charged to each column should be based on the staff and salaries shown in that column on page 2. Enter the totals in the spaces provided. The percentage used to calculate the retirement should be entered on the line indicated. The "OTHER" section should list all other deductions that are taken, listing each one separately.

**TOTAL EMPLOYEE BENEFITS & PAYROLL TAXES:** Indicate the total for the amounts indicated above.

# **INSTRUCTIONS FOR BUDGET SECTION C - PAGE 3; PROFESSIONAL FEES & CONTRACTED SERVICES**

**PROFESSIONAL FEES & CONTRACTED SERVICES:** Contracted services are items such as janitorial, pest control, security, etc. Professional fees are when Provider pay for auditors, accountants, payroll processors, program consultants, etc. These costs are used to pay for services from a company or individual who is not an employee of the agency, but who performs a service for which he/she is paid. Show the amounts related to each column heading.

Each service that has been purchased (contract or professional) should be listed in this field, individually. For example, if the Provider has a contract with Terminix to provide bug control then that would be one item. The accountant would be another item.

**TOTAL PROFESSIONAL FEES AND CONTRACTED SERVICES:** Indicate the totals for the amounts entered above.

## **INSTRUCTIONS FOR SECTION D - PAGE 4; CONSUMABLE SUPPLIES**

**CONSUMABLE SUPPLIES:** Enter amounts for items used or consumed by the respective programs per the column heading. Generally supplies are items such as stationary, paper, pens, file folders, and envelopes. Other types of supplies are items such as cleaning supplies, toilet paper, mops, brooms, paper towels and floor cleaner. Program and other supplies would also be included in this section such as printed pamphlets, text books and/or computer software. These items must be used or consumed within one year or less. List each item under "OTHER" separately and be specific.

## **INSTRUCTIONS FOR SECTION E - PAGE 4; OCCUPANCY COSTS**

**OCCUPANCY COSTS:** Enter amounts in the proper column based on a proration of space used by the programs under the column headings. It may be necessary to actually measure the space used by the various programs to achieve a proper proration of these costs. Some Provider's choose to put building and other occupancy costs in their Management and Indirect Costs column, and allocate them along with other "shared" types of costs. Telephone costs should be allocated or prorated based on actual usage, that is the number of phones used by Contract Program, and amount of long distance calls, rather than combined with other occupancy costs.

The occupancy cost includes a usage allowance that is similar to depreciation when the building is owned. In order to calculate the cost, the historical cost of the building must be used. The Provider must calculate the percentage that is to be used by the contracted program. Once both figures are obtained, the cost of the building is multiplied by the percentage of space used to determine the dollar amount to be charged to the program. For example, the actual cost of the building was \$150,000.00. The building is 3 stories and each story is 1000 square feet. The third floor is the management, the second floor is another program and the first floor is the contracted program. In this case, the first floor or 1000 square feet would be changed to the program or 33%. Therefore, \$150,000.00 divided by the 37.5 year life (life span per the IRS) of the building times 33% (program utilization) =  $$1,320.00$  per year. This amount can be charged to the program.

**RENTAL @ PER SQ. FT.:** Indicate the unit amount per square foot. For example, the rent is \$1000.00 per month for 100 square feet, however the unit amount is \$10.00. Indicate the total dollar amount in the block for the budget period. For example, the rent is \$1000.00 per month. The contract is for 10 months. The total dollar amount entered should be \$10,000.00.

**HEAT & ELECTRICITY:** If taking a straight line percentage of the total electric for the agency, identify the percentage used on the line indicated. If this is included in the rent, write the word "included" on this line.

**WATER:** If taking a straight line percentage of the total water for the agency, identify the percentage used on the line indicated. If this is included in the rent, write the word "included" on this line.

**TELEPHONE:** If taking a straight line percentage of the total phone cost for the agency, identify the percentage used on the line indicated.

**OTHER:** List all other deductions for occupancy costs separately and be specific.

# **INSTRUCTIONS FOR SECTION F - PAGE 5; TRAVEL COSTS**

**TRAVEL COSTS:** The costs entered into each column should be based on a review of actual travel costs incurred by the respective programs. A study of past years records should be completed before this section of the budget is prepared. Enter the figure used to calculate the reimbursement rate on the line provided.

**TOTAL TRAVEL COSTS:** Enter the amount for each column on this line. Be sure the totals balance for all columns.

# **INSTRUCTIONS FOR SECTION G - PAGE 5; INSURANCE COSTS**

**INSURANCE**: Some agencies allocate all insurance costs to the Management and Indirect column of their budgets, and then allocate them along with all the other shared type of costs. If one program operated by the agency has disproportionate insurance costs (either higher or lower) than the other agency programs, then a more appropriate method would be to show that program's insurance costs in the column for that program.

# **INSTRUCTIONS FOR SECTION H - PAGES 6 & 7; EQUIPMENT COSTS**

**EQUIPMENT COSTS:** There are some directions listed on the budget pages for completing the four areas of this section. Any individual equipment item costing less than \$5,000 should be included as equipment cost. The exception to the "individual equipment cost" is for computer components which are purchased as a group, i.e. hard drive, monitor, keyboard, printer, etc. While these components may individually cost less than \$5,000, the entire group is to be depreciated if the purchase price is \$5,000 or greater. For equipment items used for more than one program,

show the percentage of time the contract program expects to use them and compute the amount based on that percentage. The large equipment items used by the Management and Indirect activities of the agency should also be listed, with the percentage used by both programs, i.e. the Contract Program and MGT/Indirect, computed.

**MISCELLANEOUS COSTS:** Enter any expense items, and the amount which Provider expects to spend for them, that Provider has not entered elsewhere in this document. Examples of miscellaneous costs are printing, advertising, and postage.

**TOTAL MISCELLANEOUS COSTS:** Enter the total of all miscellaneous costs in this section in the appropriate columns.

**PROFIT MARGIN:** For profit entities only - Enter the amount of profit being charged to the contract program.

**TOTAL OF ALL EXPENSES:** The total of all expenses should be calculated from the sub-totals of sections D through I.

**EXPLANATION:** Be sure to pay special attention to this section. It is important to note the rationale or basis for the figures used in the proration of MGT/INDIRECT costs. Specific instructions have been included on the budget to be followed.

# **INSTRUCTIONS FOR SECTION G - PAGE 9; INSTRUCTIONS FOR REVENUES BY PROGRAM SERVICES SECTION**

Revenues of the Agency should also be completed for the same time period for which the budget expenses are detailed. Please use the "Explanation" section and attach extra pages if needed. Be specific and list each funding separately. Government contracts, including the revenues expected to be received from the contract with HCJFS, should be listed separately (i.e., Hamilton County \$nnn,nnn.nn, Butler County \$nnn,nnn.nn). Donations from individual benefactors need not be listed separately unless they represent a significant proportion or amount of donated funds. Fees from clients do not mean fees paid by third parties (insurance, Medicaid, contracts), and should only represent monies gained directly from clients.

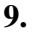

# FINAL REVIEW

- 1. Before submitting the budget, make a final check that each column of each page is correctly added, and that all figures are legible.
- 2. Review the Revenue page and make sure all revenue sources are listed. The total revenues shown MUST equal or exceed the total expenses shown in pages 1-8.
- 3. Please review Equipment section to make sure that all equipment purchases have been listed in proper section.

### **EXHIBIT II**

### **HCJFS CONTRACT BUDGET**

### **AGENCY:** BUDGET PREPARED FOR PERIOD

NAME OF CONTRACT PROGRAM: **We are also assumed to the contract of the contract program:** 

#### **INDICATE NAME OF SERVICE IN APPROPRIATE COLUMN BELOW**

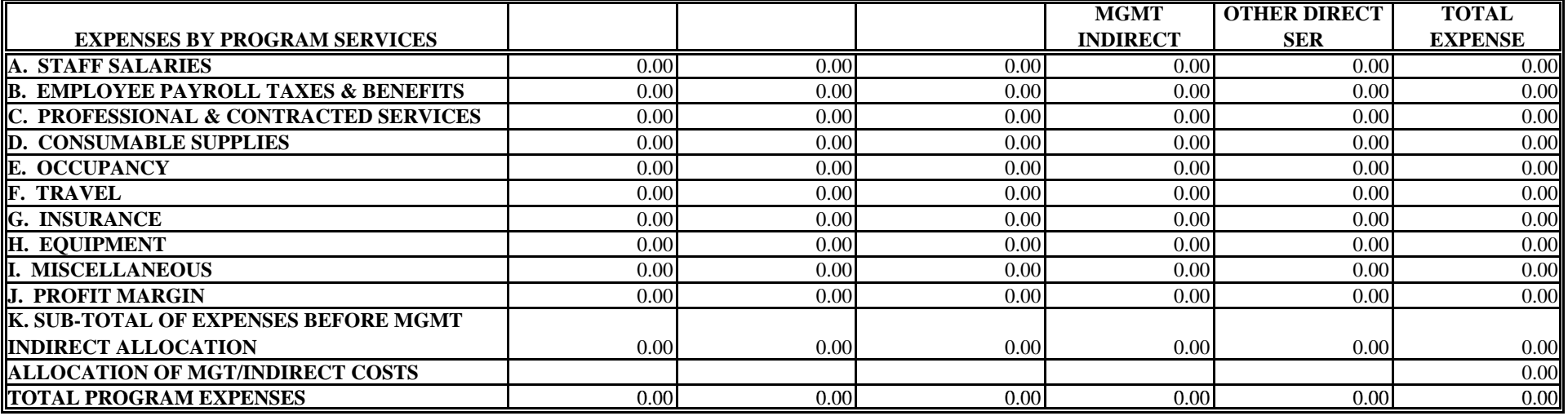

#### **ESTIMATED TOTAL UNITS OF SERVICETO BE PROVIDED:UNIT =**

 $UNIT =$ 

**TOTAL PROGRAM COST/TOTAL UNITS OF SERVICE = UNIT COST:**

 $\frac{\$$   $\frac{\$$   $\$}$   $\frac{\$$   $\$$ 

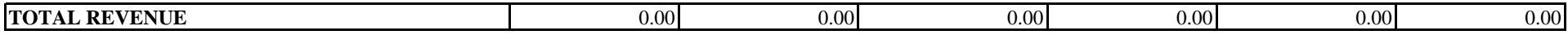

# **Declaration of Property Tax Delinquency (ORC 5719.042)**

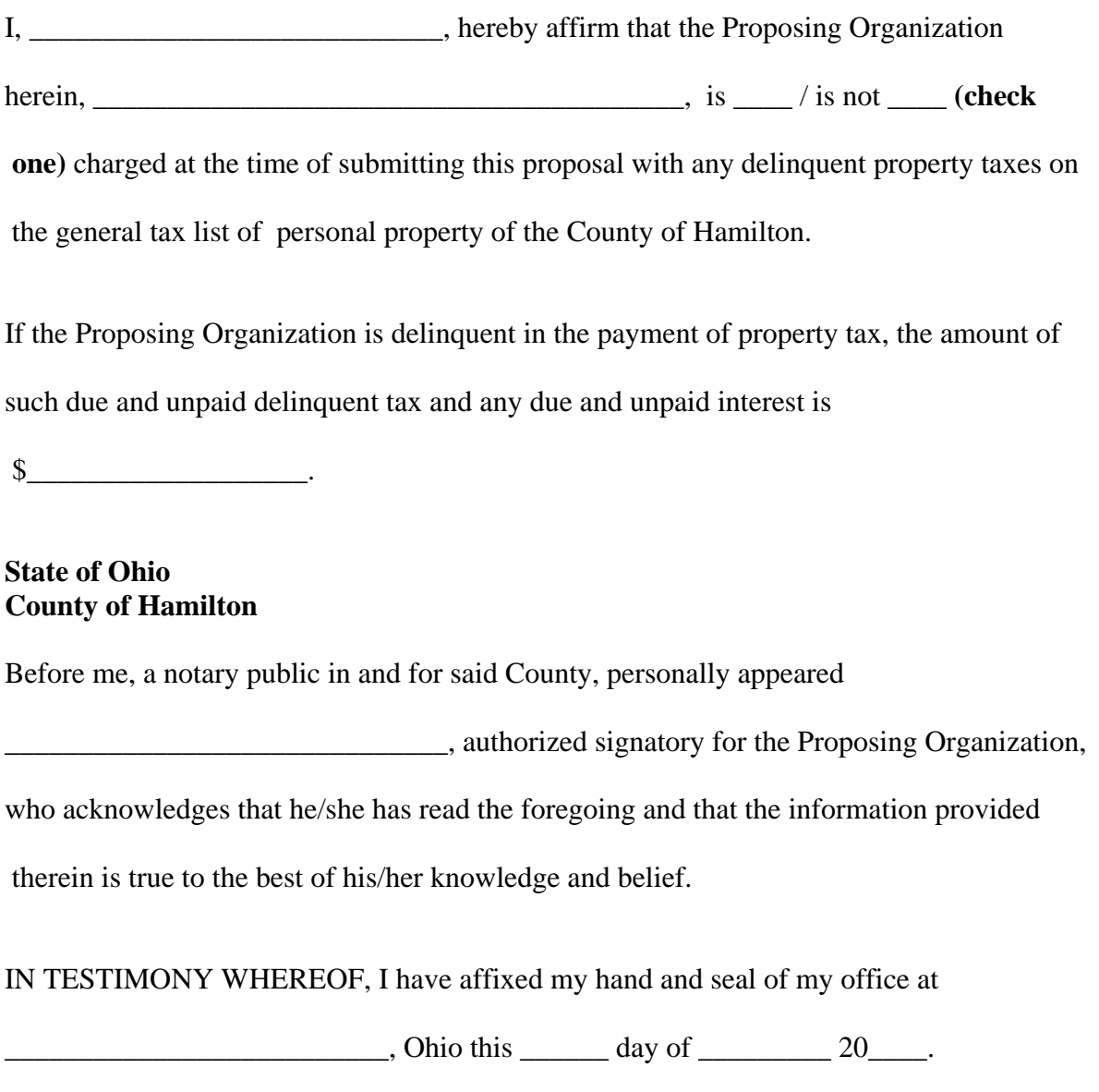

 $\overline{\phantom{a}}$  , which is a set of the set of the set of the set of the set of the set of the set of the set of the set of the set of the set of the set of the set of the set of the set of the set of the set of the set of th

Notary Public

G:/Masters/Declaration of Property Tax Delinquency (Rev. 0505)

### Ohio Department of Public Safety

Division of Homeland Security http://www.homelandsecurity.ohio.gov

### **GOVERNMENT BUSINESS AND FUNDING CONTRACTS**

In accordance with section 2909.33 of the Ohio Revised Code

### DECLARATION REGARDING MATERIAL ASSISTANCE/NONASSISTANCE TO A TERRORIST **ORGANIZATION**

This form serves as a declaration of the provision of material assistance to a terrorist organization or organization that supports terrorism as identified by the U.S. Department of State Terrorist Exclusion List (see the Ohio Homeland Security Division website for a reference copy of the Terrorist Exclusion List).

Any answer of "yes" to any question, or the failure to answer "no" to any question on this declaration shall serve as a disclosure that material assistance to an organization identified on the U.S. Department of State Terrorist Exclusion List has been provided. Failure to disclose the provision of material assistance to such an organization or knowingly making false statements regarding material assistance to such an organization is a felony of the fifth degree.

For the purposes of this declaration, "material support or resources" means currency, payment instruments, other financial securities, funds, transfer of funds, and financial services that are in excess of one hundred dollars, as well as communications, lodging, training, safe houses, false documentation or identification, communications equipment, facilities, weapons, lethal substances, explosives, personnel, transportation, and other physical assets, except medicine or religious materials.

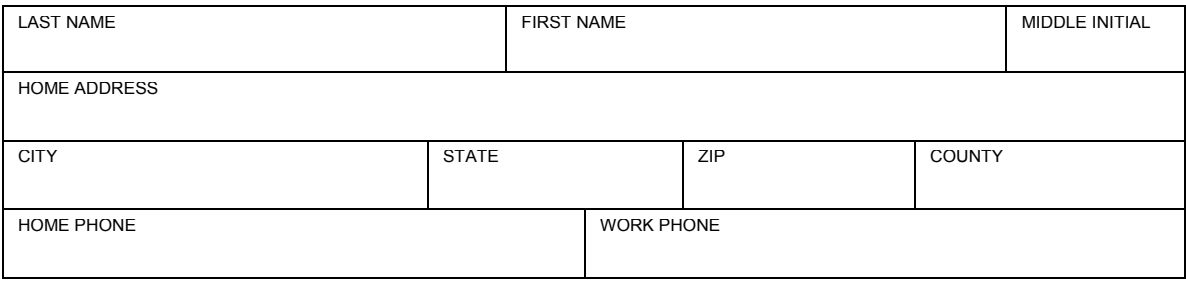

### COMPLETE THIS SECTION ONLY IF YOU ARE A COMPANY, BUSINESS OR ORGANIZATION

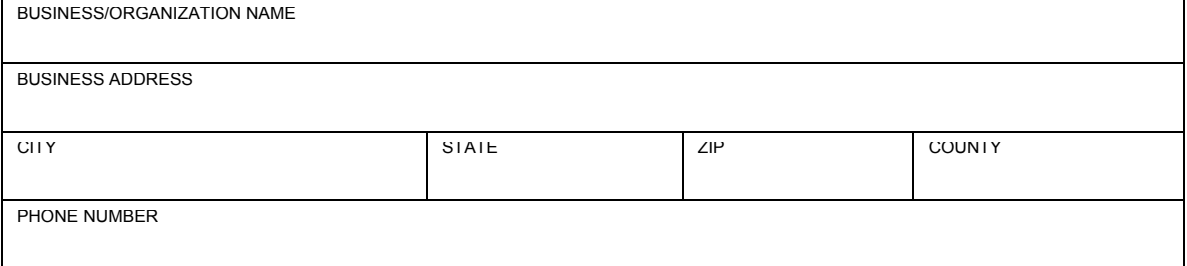

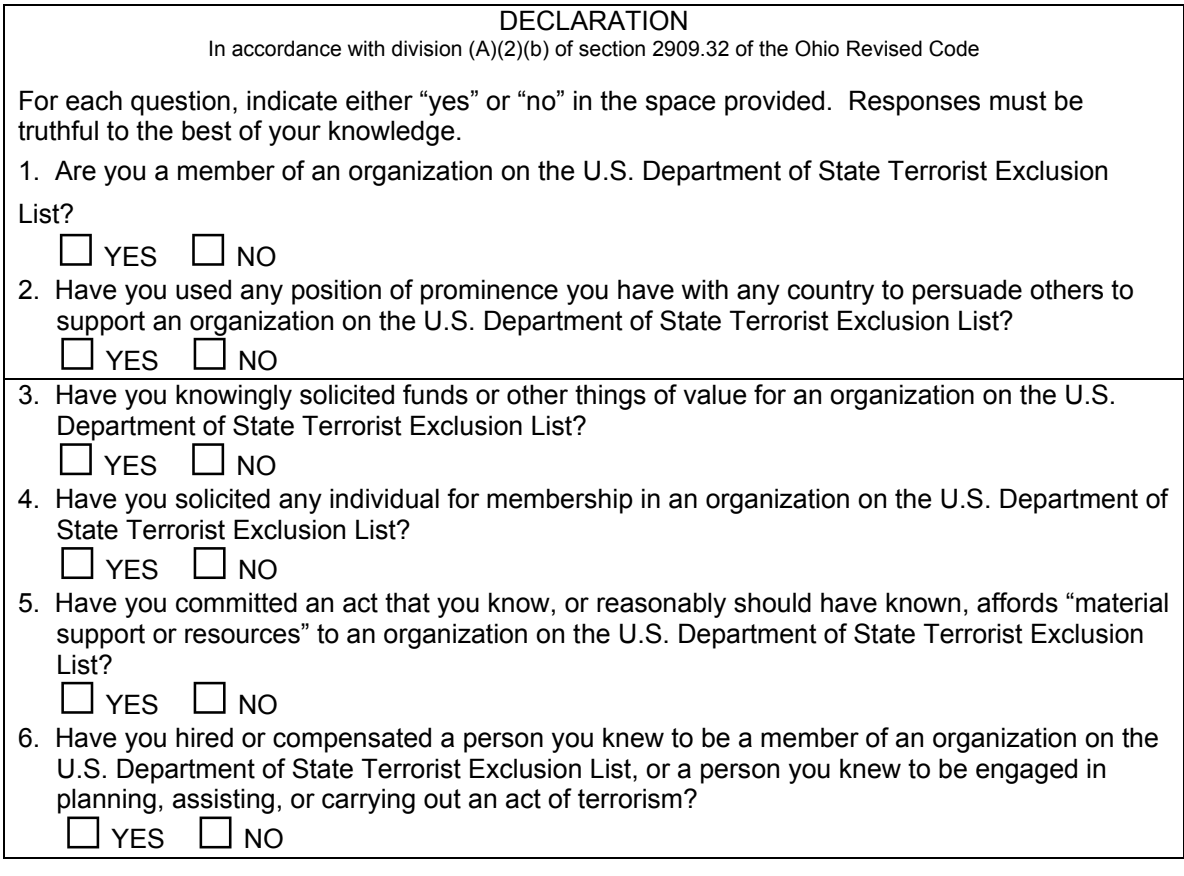

In the event of a denial of a government contract or government funding due to a positive indication that material assistance has been provided to a terrorist organization, or an organization that supports terrorism as identified by the U.S. Department of State Terrorist Exclusion List, a review of the denial may be requested. The request must be sent to the Ohio Department of Public Safety's Division of Homeland Security. The request forms and instructions for filing can be found on the Ohio Homeland Security Division website.

## **CERTIFICATION**

I hereby certify that the answers I have made to all of the questions on this declaration are true to the best of my knowledge. I understand that if this declaration is not completed in its entirety, it will not be processed and I will be automatically disqualified. I understand that I am responsible for the correctness of this declaration. I understand that failure to disclose the provision of material assistance to an organization identified on the U.S. Department of State Terrorist Exclusion List, or knowingly making false statements regarding material assistance to such an organization is a felony of the fifth degree. I understand that any answer of "yes" to any question, or the failure to answer "no" to any question on this declaration shall serve as a disclosure that material assistance to an organization identified on the U.S. Department of State Terrorist Exclusion List has been provided by myself or my organization. If I am signing this on behalf of a company, business or organization, I hereby acknowledge that I have the authority to make this certification on behalf of the company, business or organization referenced on page 1 of this declaration.

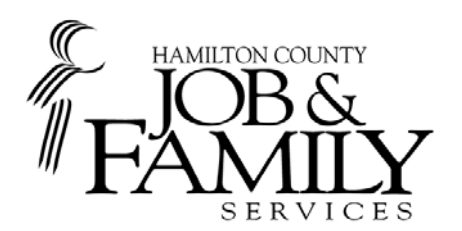

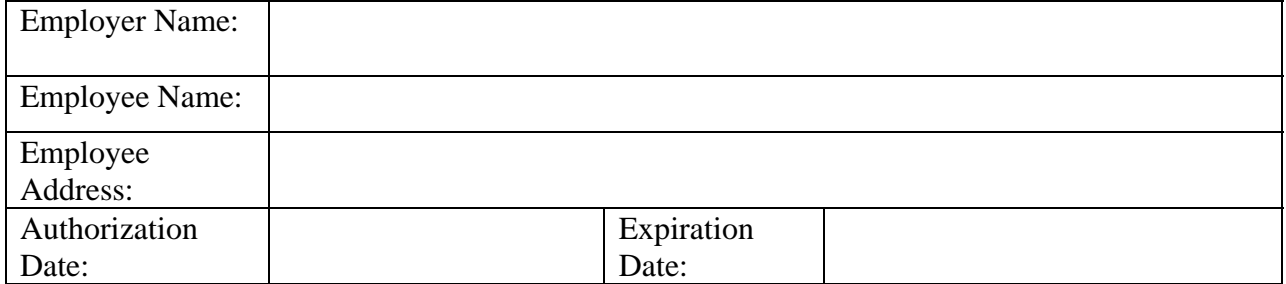

### RELEASE OF PERSONNEL RECORDS AND CRIMINAL RECORD CHECKS

Whereas R.C. 2151.86 requires the Hamilton County Department of Job and Family Services (HCJFS) to obtain a criminal records check on each employee and volunteer of a HCJFS Provider who is responsible for a consumer's care during service delivery, and

Whereas HCJFS, and HCJFS' funding organizations, may be required to audit the records of Providers to ensure compliance with provisions relating to criminal record checks of Providers' employees who are responsible for a consumer's care during service delivery, and

### NOW THEREFORE

I authorize HCJFS, and those entitled to audit its records, to review my personnel records, including, but not limited to, criminal records checks. This authorization is valid for this, and the three subsequent fiscal years of HCJFS.

Signature\_\_\_\_\_\_\_\_\_\_\_\_\_\_\_\_\_\_\_\_\_\_\_\_\_\_\_\_\_\_\_\_\_\_\_\_\_\_\_\_ Date \_\_\_\_\_\_\_\_\_\_\_\_\_\_\_\_\_\_\_\_\_

A. Criminal Record Check

Provider shall comply with R.C. Sections 2151.86 and 5153.111. Generally these require that every employee or volunteer of Provider who has contact with a Consumer have an effective criminal record check. Notwithstanding the aforesaid, an employee or volunteer, without an effective criminal record check, may have contact with a Consumer if he/she is accompanied by an employee with an effective criminal record check. As used in this section an "effective criminal record check" is a criminal record check performed by the Ohio Bureau of Criminal Identification and Investigation, done in compliance with ORC 2151.86, which demonstrates that the employee or volunteer has not been convicted of any offense listed in R.C. Section 2151.86(C).

# **REGISTRATION FORM**

## **RFP: SC0111-R, Visitation Services, June 24, 2011**

**All inquiries regarding this RFP are to be in writing and are to be mailed, email or faxed to:** 

### **Sandra Carson Hamilton County Job and Family Services 222 E. Central Parkway Contract Services, 3rd Floor Cincinnati, OH 45202 Fax#: (513) 946-2384 Email: carsos01@jfs.hamilton-co.org**

The Hamilton County Job and Family Services (HCJFS) will not entertain any oral questions regarding this RFP. *Other than to the above specified person, no bidder may contact any HCJFS, county official, employee, project team member or evaluation team member.* Providers are not to schedule appointments or have contact with any of the individuals connected to or having decision-making authority regarding the award of this RFP. **Inappropriate contact may result in rejecting of the Providers Proposal, including attempts to influence the RFP process, evaluation process or the award process by Providers who have submitted bids or by others on their behalf.**

By faxing this completed page to the HCJFS Contract Services Department, you will be registering your company's interest in this RFP, attendance at the Provider's Conference and all ensuing addenda. Your signature is an acknowledgement that you have read and understand the information contained on this page. Due date for Registration Form is **July 28, 2011**.

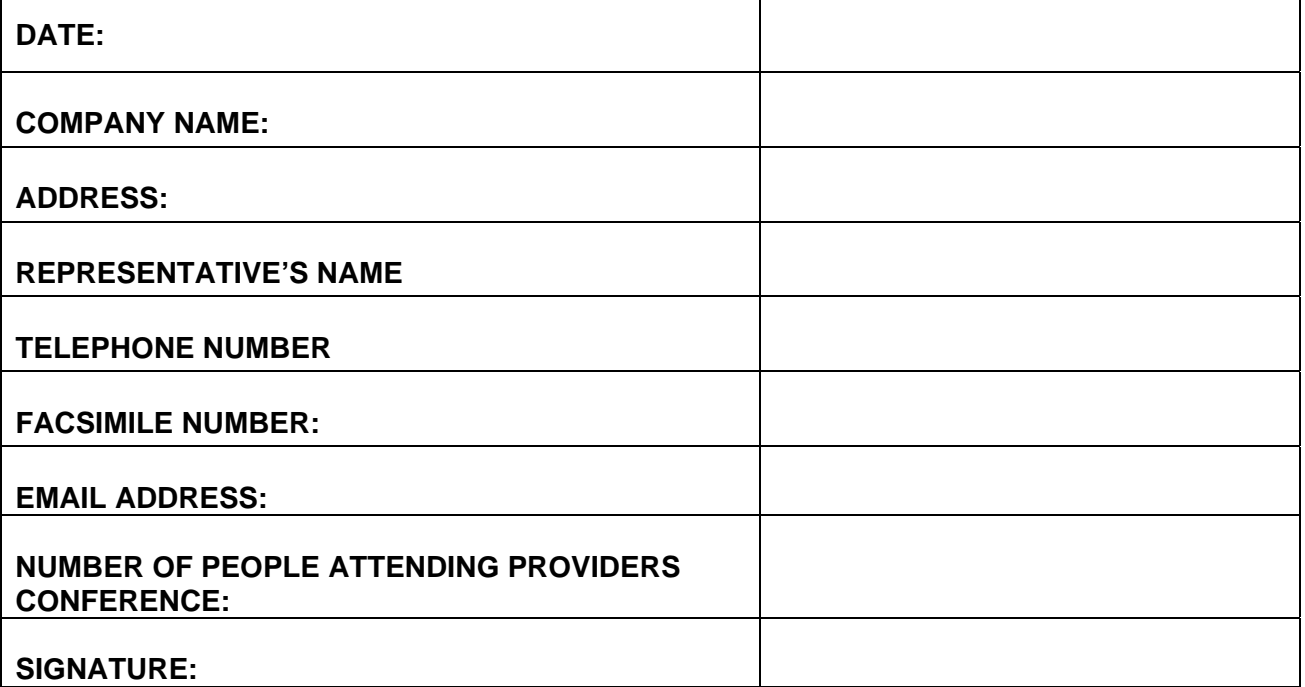

Registration helps insure that providers will receive any addenda to or correspondence regarding this RFP in a timely manner. The HCJFS will not be responsible for the timeliness of delivery via the U.S. Mail.

## **Please fax this completed page to HCJFS Contract Services at (513) 946-2384.**